**Create Vector and raster Design Patterns in Free Illustrator**

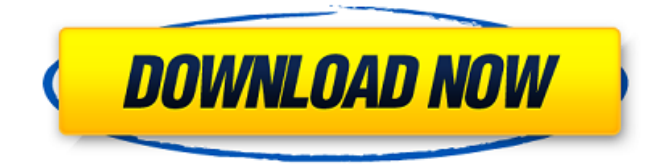

**Photoshop Pattern Maker Download Activation Key [Mac/Win]**

\*\*NOTE\*\* Depending on your version of Photoshop, Photoshop Elements may have some of the same features as Photoshop. Check the version number of your software to see which features Photoshop Elements 12 includes.

**Photoshop Pattern Maker Download Crack + With Registration Code [32|64bit]**

An essential part of using a digital camera or any other device for imaging purposes is the ability to edit your images. You may have some experience with using the standard Photoshop image editing software but Photoshop Elements 2018 is a great alternative. It is the most popular free graphic design software on the market, combining the power of Adobe Illustrator and Photoshop into a single application. Photoshop is the primary software used by photographers and graphic designers. It is an incredibly powerful image editing

software, but it is not perfect. Thankfully, Photoshop Elements is the perfect alternative for photographers and graphic designers on the market. It brings together the best of both worlds, blending the powerful features of the professional software with the simplicity of the beginner's software. What's In the Professionally-Ready Photoshop Elements 2018? Photoshop Elements 2018 is a complete professional image editor that packs a lot of features into a simple interface. You will find very similar tools to the ones in Adobe Photoshop. However, it has its own special features that make it very easy to work with the software. You can edit images using the pencil tool, paintbrush, eraser, spot healing brush, paint bucket, magic wand, lasso tool, fill tool, crop tool, paintbrush tool, vector selection tool, resize tool, circular marquee tool, crop tool, brush tool, blur tool, eyedropper tool, clone tool, liquify tool, and more. The following features are available for Photoshop Elements 2018: Pencil Tool Paintbrush Tool Eraser Tool Spot Healing Brush Tool Paint Bucket Tool Magic Wand Tool Lasso Tool Fill Tool Crop Tool Paintbrush Tool Vector Selection Tool Resize Tool Circular Marquee Tool Crop Tool Brush Tool Blur Tool Eyedropper Tool Clone Tool Liquify Tool Choosing a Type of File for Editing You are not always going to know what kind of file you will need in the editing process. Photoshop Elements offers three types of file formats in its standard version: Photoshop (.psd), Photoshop

XMl (.xml) and Adobe.ai (Adobe Illustrator). When you install Photoshop Elements 2018 you will automatically install all three extensions. When you first open the software, you can select which extension to work with in the standard version. 05a79cecff

There are four main brush types: Paint Brush: This tool has a wide range of brush shapes that include the Paint Bucket, Pencil, and other popular tools. You can erase objects or even replace them with new ones. The Pen Brush is made of two circles that have multiple points at which you can paint. It is the most versatile tool in the Brush Panel. The Gradient Brush fills the canvas with a smooth transition of colour, giving you the ability to colorize images. The Eraser Brush is used to erase unwanted areas or patterns. You can cover and uncover the canvas in stages to create new and exciting effects. Brush Tip Shape: This allows you to change how the paintbrush is used. For example, you can change the size of the brush, or apply different variations of the paintbrush. The Types options include: • The Digital Paint Brush: This is a basic paintbrush that does not allow you to change the paintbrush. • A Digital Paint Brush with Bristles: This type of brush grows bristles as you apply paint. • A Blended Paintbrush: This type of paintbrush is made up of two brushes. This combined brush uses the characteristics of both the digital paintbrush and the blended paintbrush. The Mixer Brush allows you to paint with varying amounts of other brushes or paints. The Clone Brush duplicates the content of a selected area in another location. This is useful for creating

seamless and flawless images. The Draw Pen is made up of two tools. The first tool allows you to draw lines and curves. The second tool is a Photoshop brush that you can control the type of stroke it uses. The Options Brush is useful for customizing the settings of your brushes. Here you can change the size, opacity, mix modes, and colors that appear in the brush. There are four main pen types: Digital Brush: This brush is used to select individual colors within a canvas. The options include: • A regular Digital Brush: This allows you to place a spot color within a painting. • A Replaceable Digital Brush: This is used to replace your selected colors. • A Mixer Pen: This type of pen allows you to blend a number of colors in a new color. The pen is located within the Pen Panel. The Shape Pen is useful for creating round objects. You can place these in your images and change their size, color,

**What's New in the?**

Q: Git: Removing any uncommited changes from being committed to a repository I have a new question about Git's (Git 2.0.0) behaviour, which I was able to solve the issue by just recreating the repository. However, I am wondering about a situation where I am on branch branch, which has uncommited changes (unstaged files). In some form, I would like to mark the branch I am on as "clean" and automatically remove all the uncommited changes. So my question is: how

do I perform an action where only my current changes are kept in the history, and all previous changes that have been uncommited are deleted? A: git reset --hard will undo any changes on the working directory to current HEAD (including any changes that are still unstaged). Pre-Amway, PTL, DJ Mizzy, PTE Draftee & more. He played around the world bringing 'The Sound' to fans globally. His music is timeless, and as a DJ, he brings down the house. DJ Mizzy is a popular DJ in the community, with events from birthday parties to weddings & corporate functions. Check out his website at www.djmizzy.com for more information. Alyssa Sanchez Alyssa is the founder and owner of EDM On Air. She has had some of the biggest artists in the industry grace her brand with their performances including David Guetta, Deadmau5, Tiesto and Above & Beyond. Her mission is to bring the most amazing electronic music on the airwaves and offers multiple options for companies looking to book EDM for their entertainment needs. DJ Mizzy DJ Mizzy is a popular DJ in the community, with events from birthday parties to weddings & corporate functions. Check out his website at www.djmizzy.com for more information. BRYAN COHEN Bryan Cohen is an internationally acclaimed choreographer who makes up his creative beats while sitting in the dark of his studio, right at the top of his cloud. Bryan was named in the Top 10 Outstanding Entertainment Professional at the 2010 American Entertainment Awards,

while being named the Best Entertainment Producer/Engineer by the Wisconsin Broadcasters Association for five consecutive years from 2006-2010. BRYAN'S DRIVE Bryan Cohen, CEO and

**System Requirements:**

RIFT : Minimum: OS: Windows XP SP3 (32-bit) Processor: Intel Pentium 3.0GHz Memory: 1 GB RAM Graphics: DirectX 9.0 compatible sound card DirectX: 8.0 Hard Drive: 1 GB free space Additional Notes: CRAFTBEARD will not support the following configurations: - ATI-RADEON-X800 PRO - NVIDIA-GeForce-MX-4 - NVIDIA-GeForce-MX-5

## Related links:

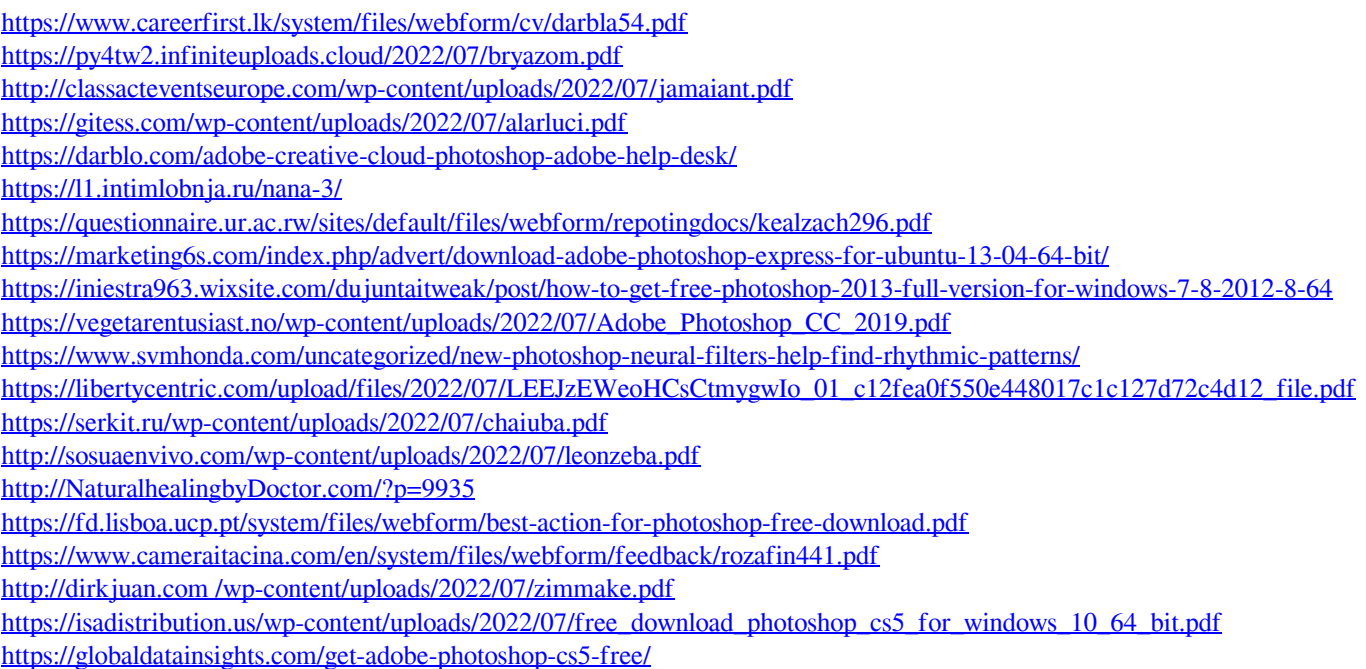